# Three-way XML Diff **Visual Diff**

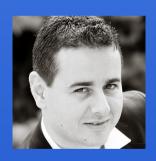

#### Octavian Nadolu

octavian\_nadolu@oxygenxml.com @OctavianNadolu

```
schematron
 Structured
  editing
                        ISON
       review
         XQuery
          Publish
            PDF WebDAV
              DTD DocBook
           authoring
XML Editor
         XPR RNCFO
         frameworks
        Profiling
       WSDL
     styles
    WebHelp
   DITA
```

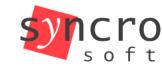

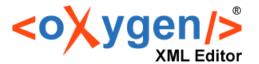

JS

Collal

Web

**KML** 

**XSLT** 

**SVN** 

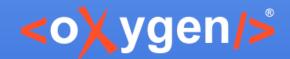

#### **Overview**

- Three-way documents comparison
- Using an XML algorithm for three-way comparison
- Visualize and merge modifications in the Author mode

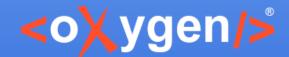

#### **Three-way Diff**

- Used when commit/reintegrate changes in a document
- Visualize and merge the modified content

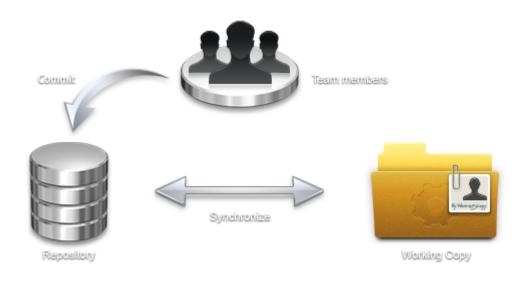

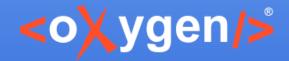

#### **Documents Workflow**

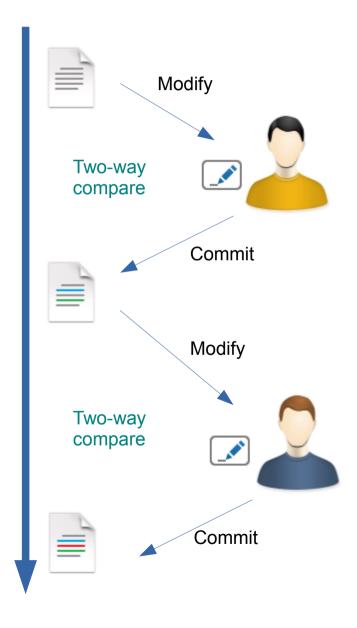

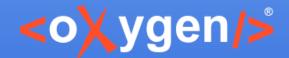

#### **Documents Workflow**

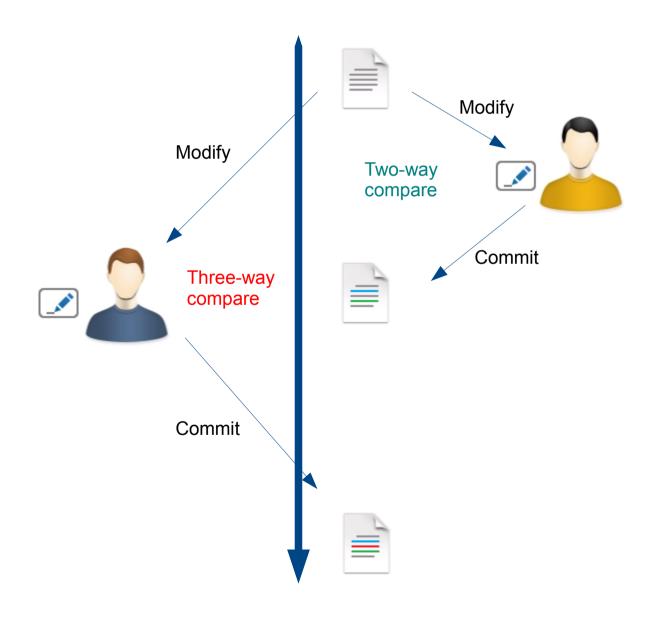

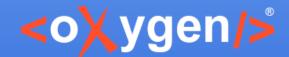

### **Three-way Compare**

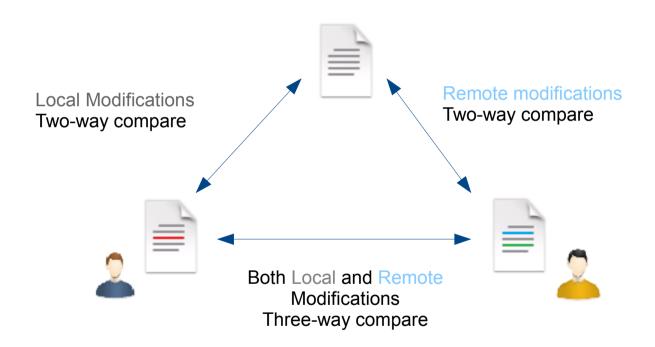

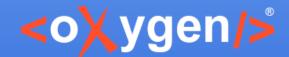

### **Three-way Diff**

- Used by versioning systems (such as GIT, SVN, Mercurial)
  - Review modified content
  - Solve conflicts

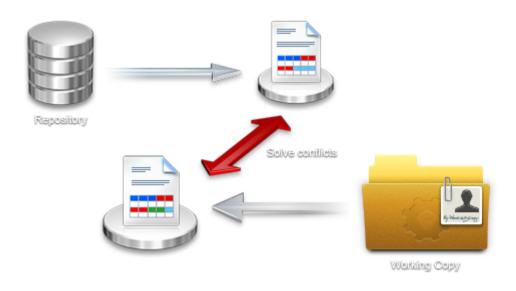

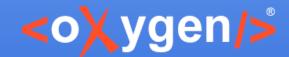

## Three-way Diff in <oXygen/>

- Available in Syncro SVN Client
- Based on the "Lines" algorithm
- Limitation if parts of the documents are rearranged or when you want to ignore nodes

```
1 <?xml version="1.0" encoding="UTF-8":
                                                           <?xml version="1.0" encoding="
2 <Root>
                                                            <Root>
                                                                <c>
             \langle b/ \rangle
                                                                     <cc/>
                                                                </c>
                                                                <c>
                  <i/>
             </m>
                                                                </c>
        </a>
9
                                                                \langle m/\rangle
                                                           </Root>
             <cc/>
        </c>
```

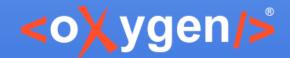

### Three-way XML Diff

- Marks the differences correctly also when the document structure is rearranged
- Merge only XML-relevant modifications

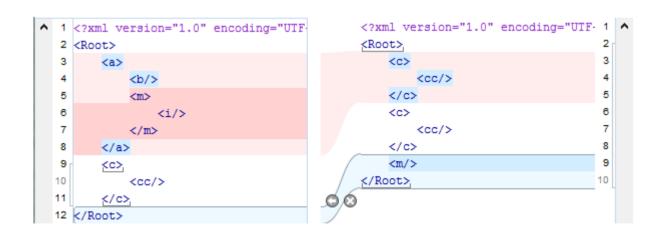

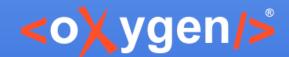

### **XML Diff Ignore Options**

- Processing instructions
- Comments
- CData
- DOCTYPE
- Text
- Attributes order
- Namespace and prefixe

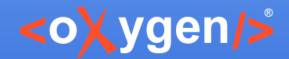

#### **Second-Level Diff**

- Easily spot the differences in text content
- Merge the exact modification

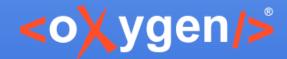

#### **Visual Diff**

- Visualize modifications in the Author page
- Merge modifications in the Author page

| <sup>▽</sup> Introduction <sup>▶</sup> to Growing Flowers <sup>∢</sup> | <sup>▽</sup> Introduction                           |
|------------------------------------------------------------------------|-----------------------------------------------------|
| With just a little bit of care and preparation, any                    | With just a little bit of care and preparation, any |
| flower garden can be a vibrantly colored                               | flower garden can be a vibrantly colored            |
| environment. Flowers can be selected for specific                      | environment. Flower can be selected for specific    |
| blooming seasons. Both annual and perennial flower                     | blooming seasons, colors and shapes. Both annual    |
| gardens can be planted depending on climate and                        | and perennial flower gardens can be planted         |
| specific needs.                                                        | depending on climate and specific needs.            |
| Read more about growing flowers:                                       | Read more about growing flowers here:               |

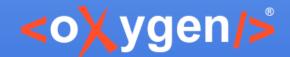

### Visual Diff Ignore Options

- Processing instructions
- Comments
- CData
- DOCTYPE
- Text
- Attributes order
- Namespace and prefix

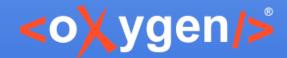

#### **Visual Diff Second-Level**

- Simultaneously highlight of text block modifications and word-level differences
- Merge only the modified words

| With just a little bit of care and preparation, any | With just a little bit of care and preparation, any |
|-----------------------------------------------------|-----------------------------------------------------|
| flower garden can la vibrantly colored              | flower garden on be a vibrantly colored             |
| environment. Flowers can be selected for specific   | environment. Flower can be selected for specific    |
| blooming seasons. Both annual and perennial flower  | blooming seasons, colors and shapes. Both annual    |
| gardens can be planted depending on climate and     | and perennial flower gardens can be planted         |
| specific needs.                                     | depending on climate and specific needs.            |

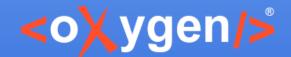

### **Visual Diff Merge**

- Copy all non-conflicting modifications
- Manage each difference
- In-place widget for quicker access
- Navigate through block of differences and word-level differences

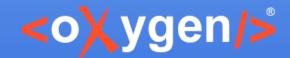

### Thank you!

#### **Questions?**

<oXygen/> XML Editor
http://www.oxygenxml.com
octavian\_nadolu@oxygenxml.com
@OctavianNadolu